**Stails** s du odifier r une Image

ø

errata to

pelure, on d

32X

The copy filmed hera has been reproducad thanks to the generosity of

> Seminary of Quebec Library

The imeges appearing here are the best queilty possible considering the condition and legibility of the original copy and In keeplng with the fllmlng contract specificatlons.

Orlginal copies in printed paper covors are fllmed beglnning wlth the <sup>f</sup>ront cover and endlng on the lest page with a printed or illustrated impresslon, or the beck cover when eppropriate. All other orlginal copies are fllmed beglnning on the first page with e printed or illustrated impression, and ending on the last page with e printed or illustrated Impresslon.

The lest recorded freme on eech microfiche shell contain the symbol  $\rightarrow$  (meening "CON-TINUED"), or the symbol  $\nabla$  (meening "END"), whichever applies.

Maps, platas, charts, etc, may be filmed at dlfferent reduction ratios. Those too large to be entirely inciuded in one exposure are filmed beglnning in the upper ieft hand corner, left to right and top to bottom, as many frames as required. The followlng dlagrams illustrate the method:

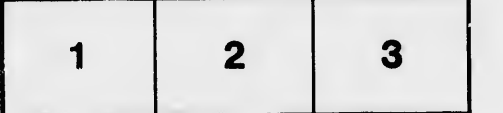

L'exemplaire filmé fut reproduit grâce à le générosité de:

> Séminaire de Québec **Bibliothèque**

Les Imeges suivantes ont été reproduites evec le<br>pius grend soin, compte tenu de le condition et de la netteté de l'exempleire filmé, et en conformité evec les conditions du contrat de fllmage.

Les exemplaires originaux dont la couverture en papier est imprimée sont filmés en commençent par le premier plat et en terminant soit par la dernldre page qul ccmporte une empreinte d'impresslon ou d'illustratlon, soit par ie second plat, selon ie cas. Tous les autres exemplaires origineux sont filmés en commencent per le première page qui comporte une empreinte d'lmpression ou d'illustratlon et en terminant par le dernière pege qui comporte une telle emprelnte.

Un des symboles sulvants appereîtra sur le dernière Image de chaque microfiche, seion ie cas: le symbole - signifie "A SUIVRE", le symbole V signifie "FIN".

Les certes, plenches, tabieeux, etc., peuvant être filmés à des taux de réduction différents. Lorsque le document est trop grand pour être reproduit en un seul ciiché, il est filmé à partir de l'angle supérieur gauche, de gauche à droite, et de haut en bas, en prenant le nombre d'imeges nécesseire. Les diagremmes suivants lijustrent le méthode.

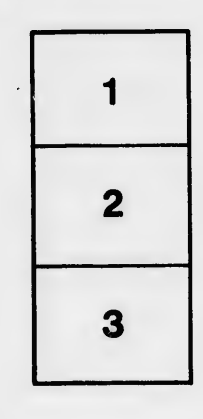

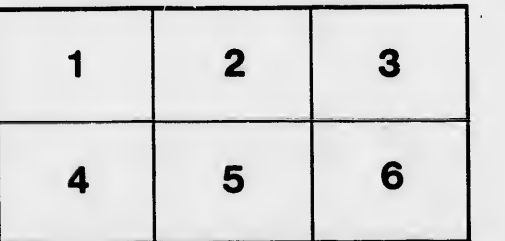